#### Hachioji.pm #3 LT

2011-03-26 まかまか般若波羅蜜

# LT のネタが思いつかないときに 15 分で資料を完成させる バッドノウハウハ

・机の上にそっと置き、担当者が「始め」と言ったら 1 ページ目をめくってください。

#### BK<sub>1</sub>

とりあえず笑いを取れるように仕込ん でおく。わざと誤字脱字をいれておけば 気付いた人がクスクス。こうすることで 「内容のなさ」から聴衆の目をそらすこ とができる。

#### BK<sub>2</sub>

奇をてらう。例えば A4 と言われてるの に小冊子にしてしまうとか。こうするこ とで「内容のなさ」から聴衆の目をそら すことができる。

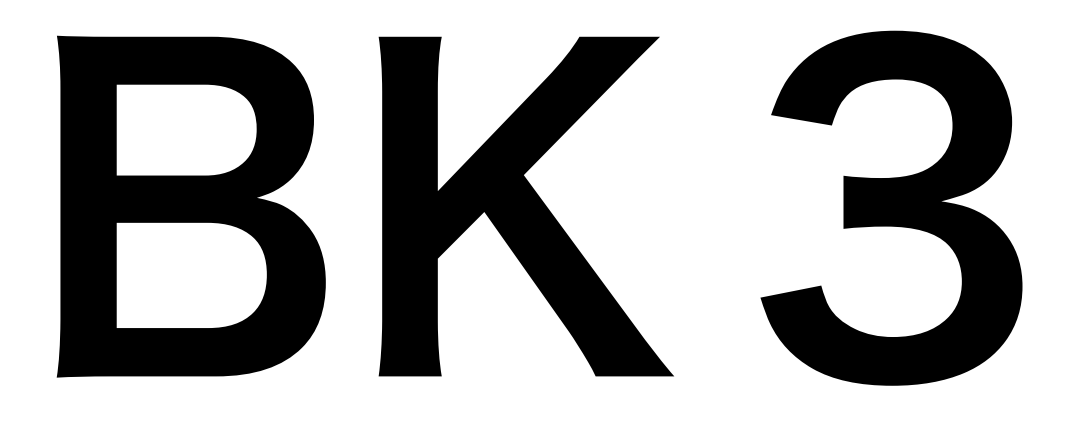

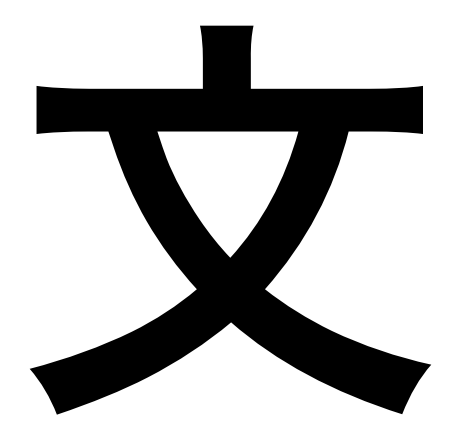

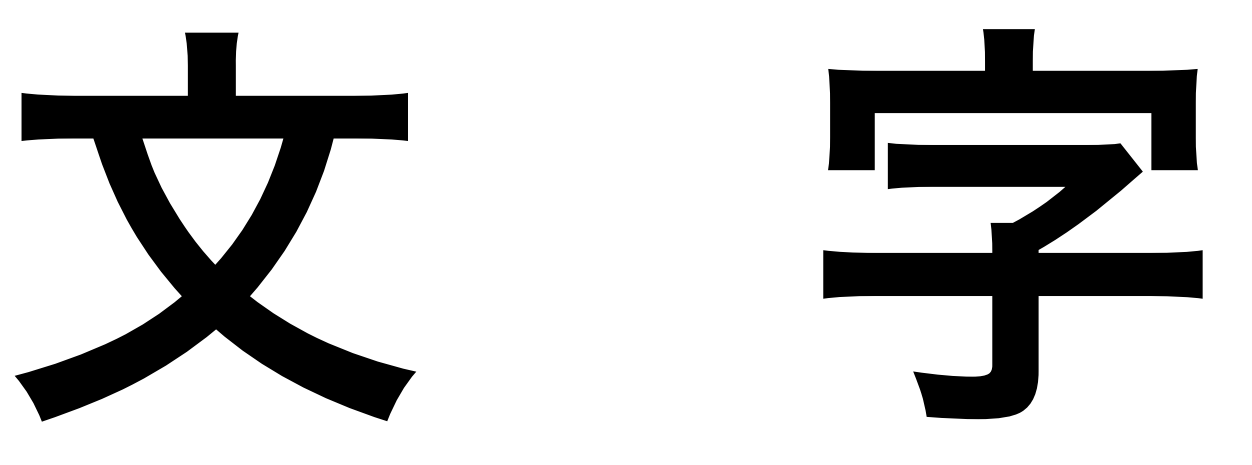

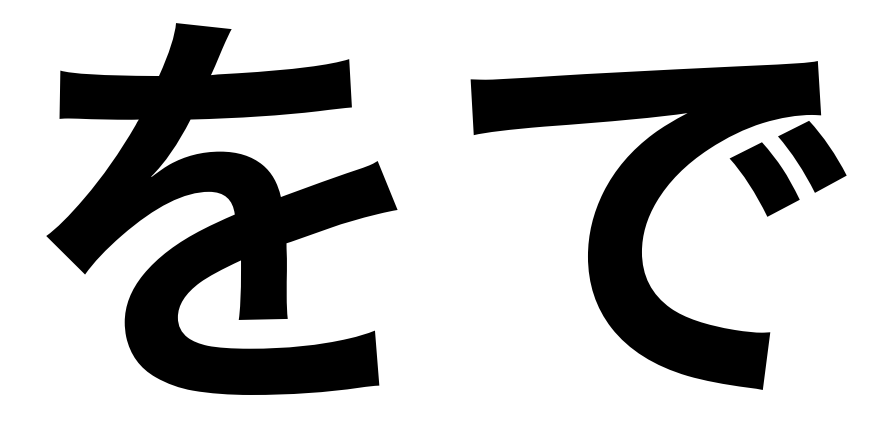

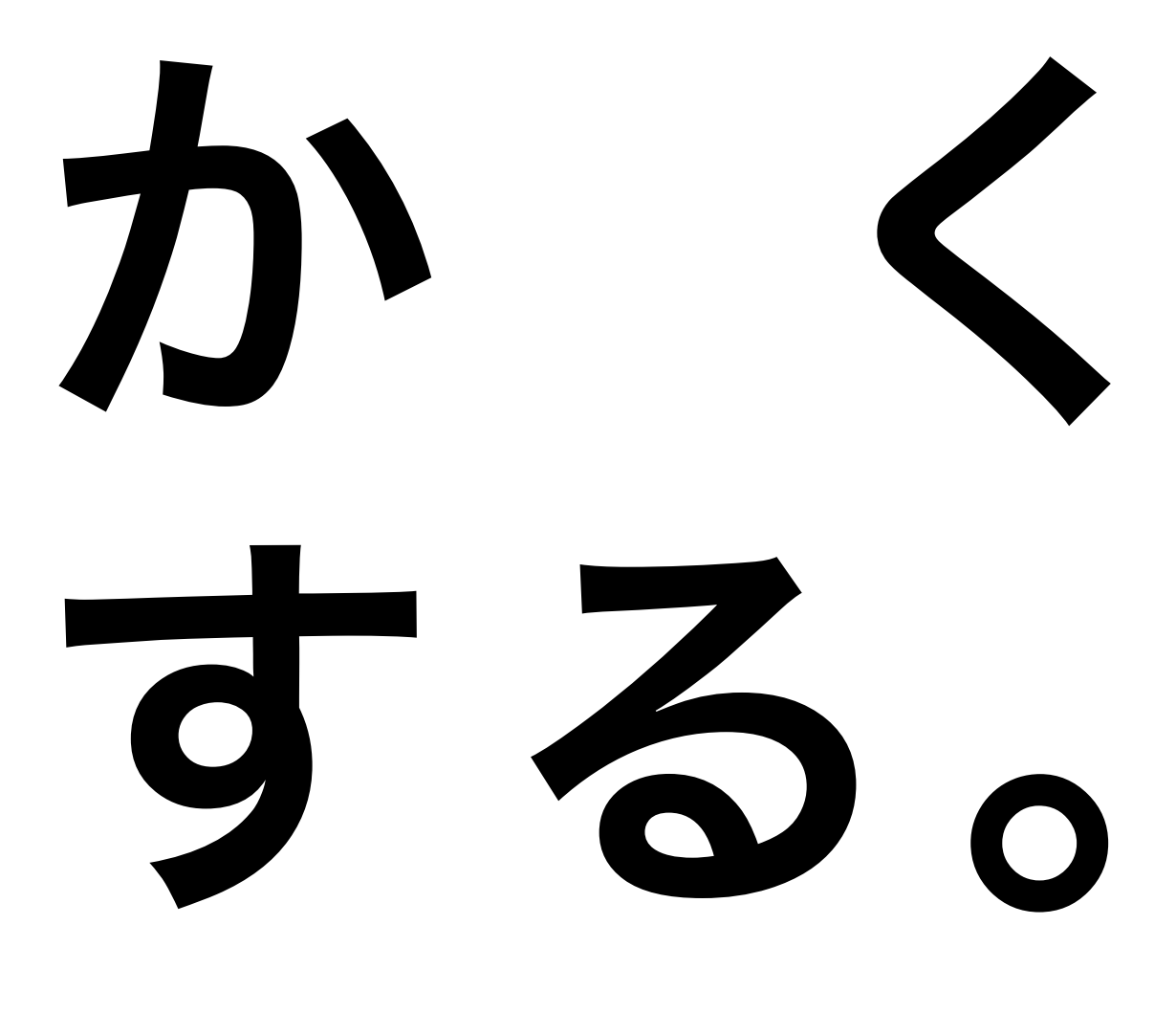

### ※BKではないという説も

#### ここらで真面目に Perl 5.6 で utf8 系モジュ ールをエミュレートする方法

Perl 5.8 系で utf8::is\_utf8、utf8::decode、utf8::dencode 等が使 えますが、強引に 5.6 系でも実現してみます。ただしそもそも utf8::系を 使うこと自体が駄目なのですが、さらに 5.6 系でやる(やってはいけない) という色んな意味でひどい技です。

でも、昔頑張って作ったので誰かに伝えたいのですよ!

```
sub utf8::is utf8 {
      my $len = length $[0];
       { 
             use bytes; # 
            return \ell = length \ell = [0];
       } 
} 
sub utf8::encode ($) { # UTF8 flag off 
      if ( utf8::is utf8($[0] ) ) {
            $[0] = pack('C<sup>**</sup>, unpack('C<sup>**</sup>, 'S<sup>-</sup>'] );
       } 
       else { 
            \overline{\$} [0] = pack( "U*", unpack( "C*", \overline{\$} [0] ) );
            $[0] = pack('C<sup>*</sup>, unpack('C<sup>*</sup>, T<sup>*</sup>) } 
} 
sub utf8::decode ($) { # UTF8 flag on 
      if ( is valid utf8($[0] ) ) {
            utf8::downgrade( $ [0] );
            $[0] = pack("U^*", unpack("U^*", \&0]);
       }
```

```
} 
sub utf8::downgrade ($;$) { 
     return 1 unless ( utf8::is_utf8( \S[0] ) );
      if ( _is_valid_utf8( $_[0] ) ) { 
           my $downgrade; 
           for my $c ( unpack( "U*", $_[0] ) ) { 
               if ( c < 256 ) {
                     $downgrade .= pack("C", $c); 
 } 
                else { 
                     $downgrade .= pack("U", $c); 
 } 
           } 
          $[0] = $downgrade; return 1; 
      } 
      else { 
           Carp::croak("Wide character in subroutine entry") 
unless ( $_[1] ); 
          0; } 
}
```
※ is valid utf8 は割愛。単にバイト列が valid な UTF-8 かど

```
うかをチェックしている
```
## BK4 最後にちょっと真面目そうな内容をい れておくと「ああ、この人は一見いい加 減な感じだけど実は違うんだな」と思わ れるはずもなく。

※本来の意味の BK じゃなくて単なる Bad な LT ですね。